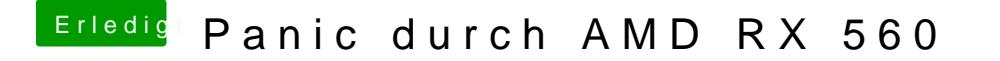

Beitrag von schmalen vom 1. Januar 2019, 18:18

[mitchd](https://www.hackintosh-forum.de/user/46705-mitchde/) Habe dein Testvideo in Quicktime und iTunes abspielen können.

Die IGPU im Bios deaktiviert und Werte connectorless alles weggelassen